### VisuaLaws

Visualizing Laws over Time

#### **CPSC 547: Project Presentation**

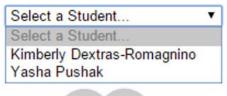

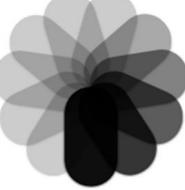

#### What?

## Knomos

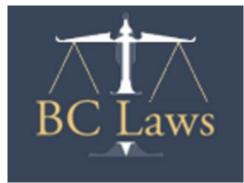

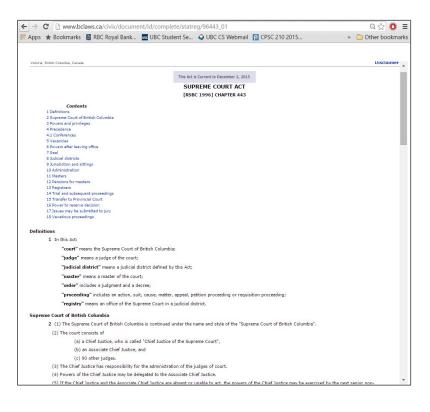

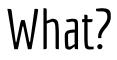

#### "POINT IN TIME" ACT CONTENT

SUPREME COURT ACT

#### [RSBC 1996] CHAPTER 443

| SECTION | EFFECTIVE DATE                             |
|---------|--------------------------------------------|
| 1       | July 1, 2010                               |
| 2       | October 26, 2012                           |
| 4.1     | May 31, 2007                               |
| 8       | May 30, 2002                               |
|         | April 11, 2013                             |
| 10      | May 31, 2007                               |
| 11      | May 29, 2003                               |
|         | October 23, 2003                           |
|         | April 1, 2008<br>[retro from May 29, 2008] |
| 12      | May 29, 2003                               |
|         | October 23, 2003                           |

Section 10(4) was added by 2007-14-65 effective May 31, 2007 (Royal Assent).

Section 11(3), (4) and (5) BEFORE amended by 2003-37-43 effective May 29, 2003 (Royal Assent)

(3) The salary of a master is to be the salary of a Provincial Court judge.

(4) Salaries of the masters must be adjusted accordingly at the time the salary of judges of the Provincial Court are adjusted in accordance with a resolution under section 12 (1) of the *Provincial Court Act*.

(5) The Lieutenant Governor in Council may set other terms of employment and benefits of a master.

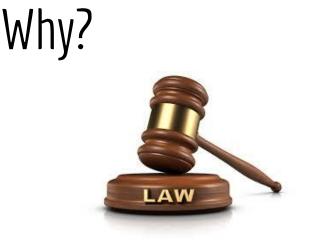

- Query
  - **Compare** the changes between dates
  - Identify dates of interest
  - Summarise overall changes
- Search
  - Lookup/Locate

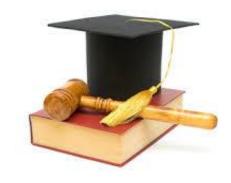

- Search
  - **Browse** changes
  - **Explore** all changes
- Consume
  - **Discover** points of interest
  - Enjoy

| *   | Vist | uaLaws | Supreme Court Act: Dates Jan 1, 2000 vs Today                                                                                                    |     | Enacted<br>Amended<br>Repealed |                              |
|-----|------|--------|----------------------------------------------------------------------------------------------------|-----|--------------------------------|------------------------------|
|     | 1    |        | (4) The chief administrator of court services, for the purposes of carrying out his or her duties under this Act,<br>may disclose to the Chief Justice information regarding the conduct of persons appointed under subsection<br>(2) in the performance of their duties under this Act.                             | ≜ e | Changes 0                      | Today                        |
| Act | 2    | (2)    | <ul> <li>Masters         <ul> <li>(1) On the recommendation of the Attorney General after consultation with the Chief Justice, the Lieutenant Governor in Council may appoint one or more masters of the court.</li> </ul> </li> </ul>                                                                               | -   |                                | Apr 11, 2013<br>Oct 26, 2012 |
|     | 4    |        | <ul> <li>(2) A person must not be appointed as a master unless that person is a member in good standing of the Law Society of British Columbia at the time of appointment.</li> <li>(3) The salary of a master is to be the salary of a A master is entitled to the remuneration, allowances and</li> </ul>          | -   |                                |                              |
|     | 7    |        | benefits established under section 6 (2) to (6) of the Judicial Compensation Act, as that section applies to<br>Provincial Court judges.                                                                                                    |     | -                              | Jul 1, 2010                  |
|     | 8    | (1)    | (4) Salaries of the masters must be adjusted accordingly at the time the salary of judges of the Provincial<br>Court are adjusted in accordance with a resolution under section 12 (1) of the Provincial Court Act.<br>[Repealed 2003-37-43.]                                                                        | =   |                                | Apr 1, 2008                  |
|     |      |        | (5) The Lieutenant Governor in Council may set other terms of employment and benefits-of a master.                                                                                                    |     |                                | May 31, 2007                 |
|     | 9    |        | (6) A master ceases to hold office at the end of the month in which the master reaches <mark>the age</mark> 75 years of<br>70 age.                                                                                                    | 1   |                                |                              |
|     | 10   |        | (7) A master has, subject to the limitations of section 96 of the Constitution Act, 1867, the same jurisdiction<br>under any enactment or the Rules of Court as a judge in chambers unless, in respect of any matter, the<br>Chief Justice has given a direction that a master is not to exercise that jurisdiction. |     |                                | Oct 23, 2003                 |
|     | 11   |        | (8) Wherever a power is given to the registrar, a district registrar or a deputy district registrar under an<br>enactment, that power may be exercised by a master.                                                                                                    | •   |                                | May 29, 2003<br>May 30, 2002 |
|     | 12   |        | (9) A master may administer an oath.                                                                                                    |     |                                | may 00, 2002                 |
|     | 13   |        | (10) An action must not be brought against a master for damages for anything done or omitted in good faith<br>by the master                                                                                                    |     |                                |                              |
|     | 15   |        | (a) in the performance or intended performance of any duty, or                                                                                                    |     |                                | Jan 1, 2000                  |
|     |      |        | (b) in the eventies or intended eventies of the neuron                                                                                                    | +   | Changes unavailable bei        | fore 2000.                   |

### How?

Encode:

- categorical hues
- redundantly underline and • strikeout for categorical data

Facet:

- Overview and detail
- Multiple linked views Manipulate:
  - Linked highlighting with  $\bullet$ borders
  - Linked navigation

|   | Enacted  |
|---|----------|
|   | Amended  |
| 5 | Repealed |

| (c) services or treatment for an illness or condition excluded by<br>regulation of the Lieutenant Governor in Council.                                                                                                    |
|----------------------------------------------------------------------------------------------------|
| (d) laboratory services that are benefits within the meaning of the Laboratory Services Act.                                                                                                    |
| (3) For the purposes of subsection (1) (c), the regulations may authorize the<br>minister to define categories of out patient care and specify the treatment<br>or diagnostic services to be provided for those categories.                                                                                                    |
| (4) No person is entitled to receive any of the benefits under this Act unless                                                                                                    |
| (a) it has been certified in the manner provided in the regulations<br>that the person requires the services, and                                                                                                    |
| (b) <mark>the personit is</mark> prove <mark>s d</mark> to the satisfaction of the minister that<br>the or sheperson is a beneficiary by making an application for<br>benefits in the manner and form specified by the minister on being<br>admitted to hospital.                                                                            |
| (5) For the purposes of subsection (4) (b), if a person requires admission to a hospital and is unable to make an application, or if the person is a dependant, the application must be made on the person"s behalf by a member of his or her family or some other person having knowledge of facts required to be stated in an application. |
| (6) If a person does not obtain certification as provided in subsection (4), the                                                                                                    |

(6) If a person does not obtain certification as provided in subsection (4), the person has no claim against the government for general hospital services

#### How?

Encode:

- categorical hues
- Stacked Bar chart spatial position for quantitative data

Facet:

- Multiple linked views Manipulate:
  - Select two dates

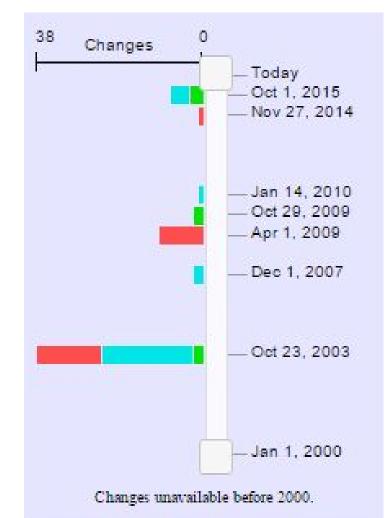

### How?

Encode:

- categorical hues
- Icicle plot for document structure
- dense display with guaranteed visibility
- stacked bar charts for summary views

Facet:

- Multiple linked views Manipulate:
  - navigate: scroll
- navigate: geometric pan ane zoom Reduce:
- embed: focus + context

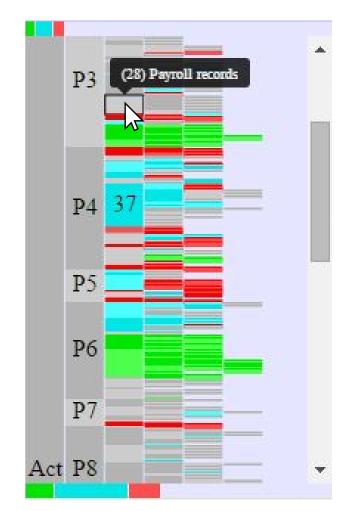

### Live Demo

### Conclusion

Limitations

- Limited number of laws supported
- Performance
- Cannot display everything at once Lessons
  - Data format is crucial
  - Pixels are a precious resource
  - Colours are hard

**Future Work** 

- Address the limitations
- Derive and display "themes" common within change dates
- Linked highlighting for icicle summary bars
- Shift click highlighting to select multiple dates
- User studies

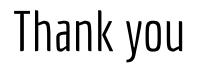

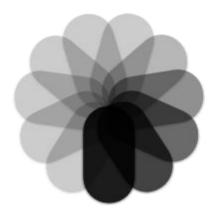

# VisuaLaws

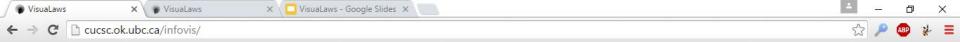

#### VisuaLaws

#### Visualizing Laws over Time

#### Please select a law to view

| Select a law             | ۲ |
|--------------------------|---|
| Select a law             |   |
| Apology Act              |   |
| Age of Majority Act      |   |
| Tug Boat Worker Lien Act |   |
| Court Rules Act          |   |
| Supreme Court Act        |   |
| Marriage Act             |   |
| Hospital Insurance Act   |   |
| Personal Property Act    |   |
| Employment Standards Act |   |

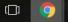

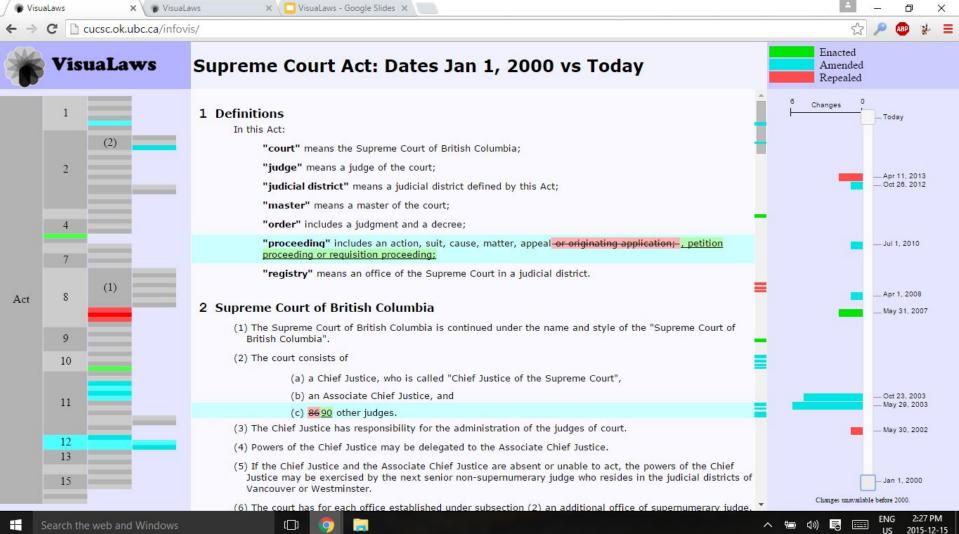

2015-12-15

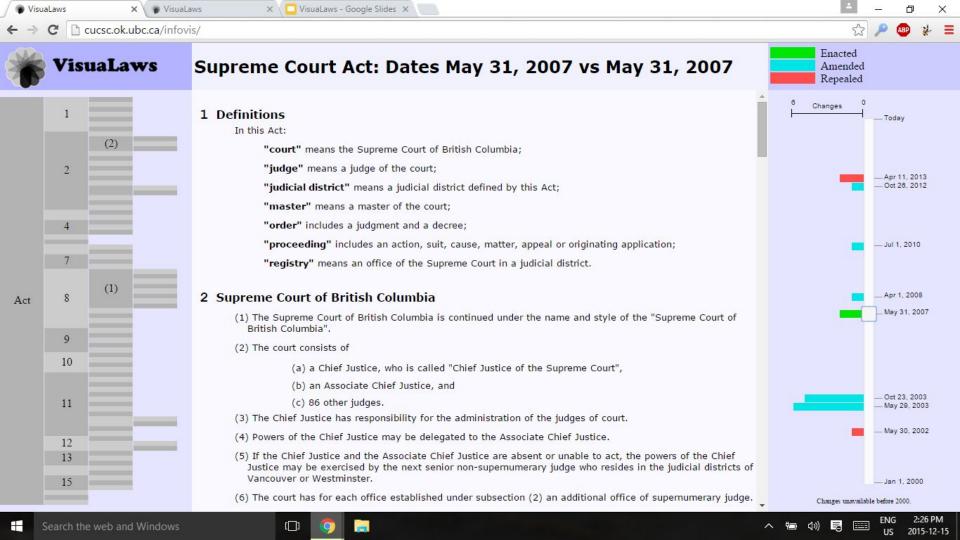

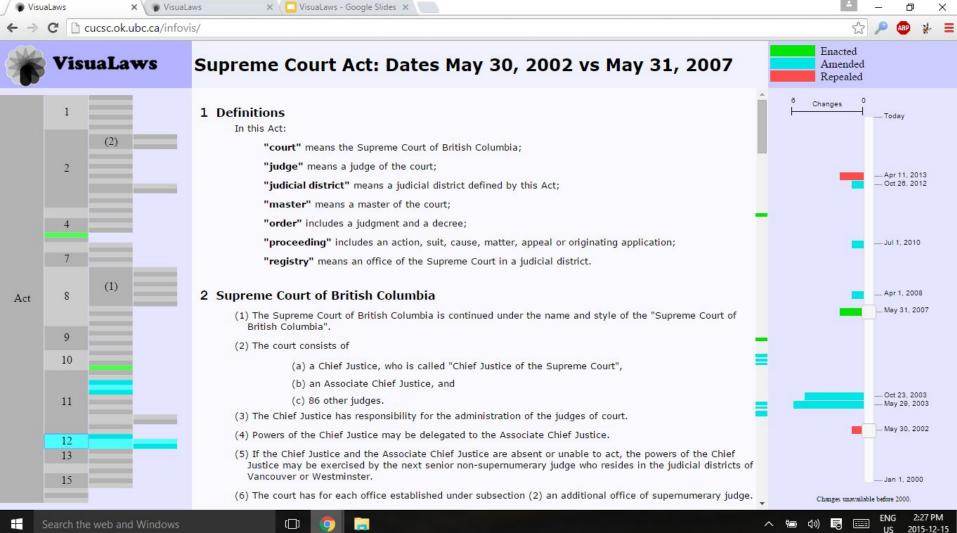

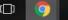

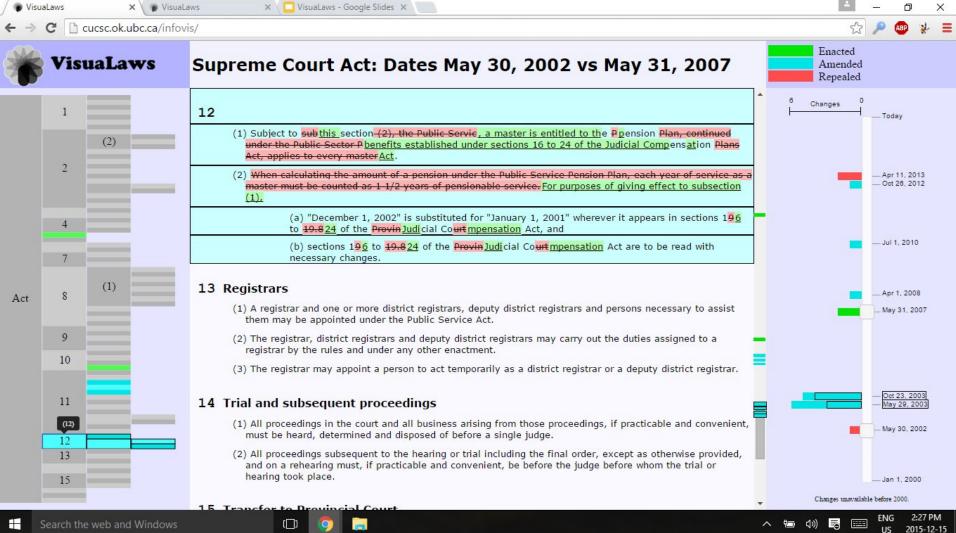

US

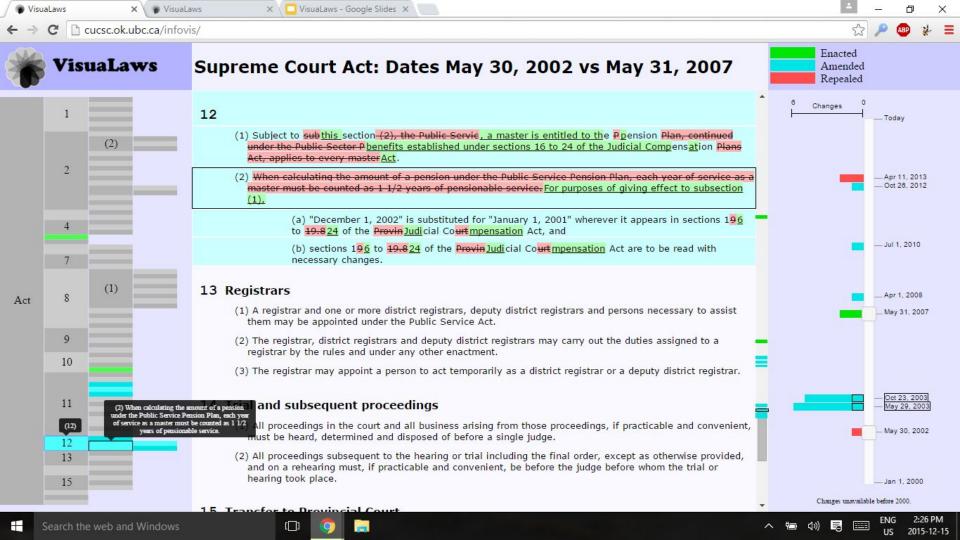

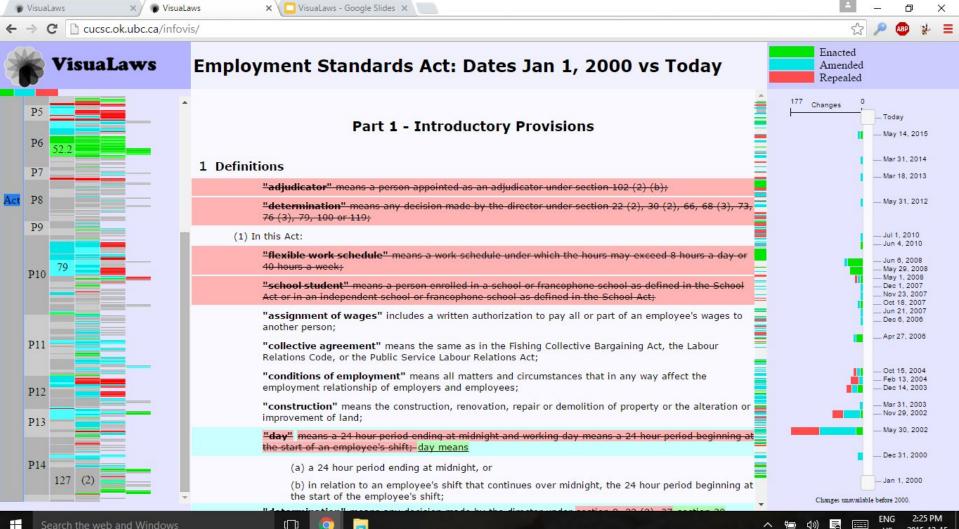

2015-12-15

US

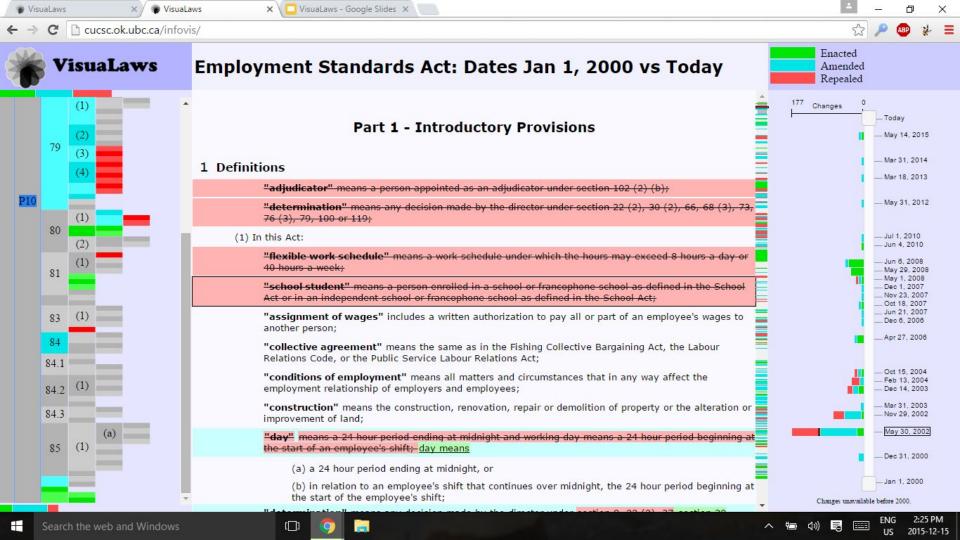

Cucsc.ok.ubc.ca/infovis/dragons.html C

VisuaLaws

2015-12-15

US

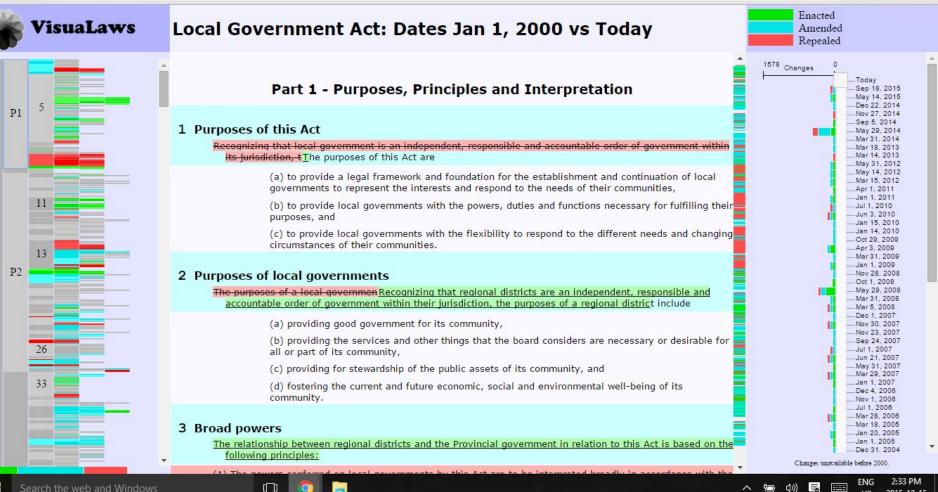